# **REGLES DE CALCUL - EQUATIONS - INEQUATIONS**

# *I) A PROPOS DES NOMBRES*

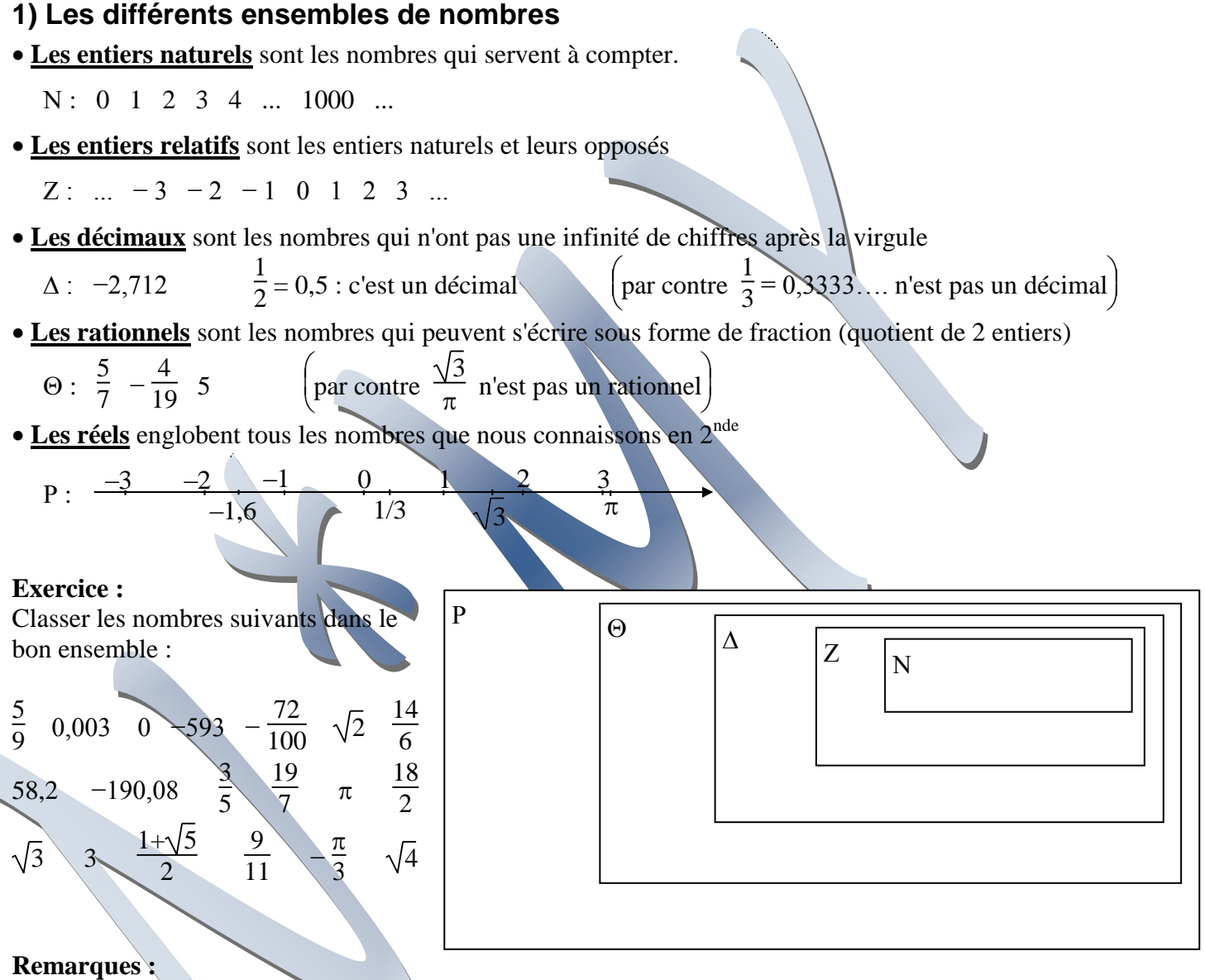

• Tout élément de N est aussi un élément de Z. On dit que N est inclus dans Z et on écrit :  $N \subset Z$ De même, on a :  $N \subset Z \subset \Delta \subset \Theta \subset P$ 

• On note aussi:

P<sup>+</sup> est l'ensemble des réels positifs ou nuls

 $\Theta^*$  est l'ensemble des rationnels sauf zéro

− {5} est l'ensemble des entiers naturels sauf 5

### **2) Les différentes écritures d'un nombre**

Un nombre peut en général avoir plusieurs écritures différentes :

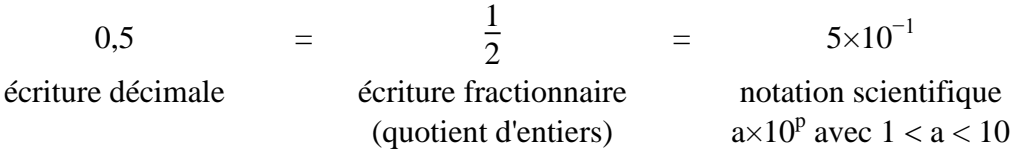

#### **3) Calculatrices et valeurs exactes**

Avec la calculatrice :

1  $\frac{1}{0,99999}$  = 1,00001 1  $\frac{1}{0,99999}$  – 1,00001  $\neq$  0 !

 dès qu'une calculatrice n'est pas capable d'afficher la valeur exacte d'un résultat, elle l'arrondit sans prévenir !

### *II) REGLES DE CALCUL*

### **1) Avec la calculatrice :**

1 0  $\sqrt{-1}$  =

Ainsi, dans un calcul avec des inconnues, il faut toujours vérifier que :

 $\sigma =$ 

- les dénominateurs sont non nuls
- les radicandes sont positifs ou nuls

### **2) Quotients :**

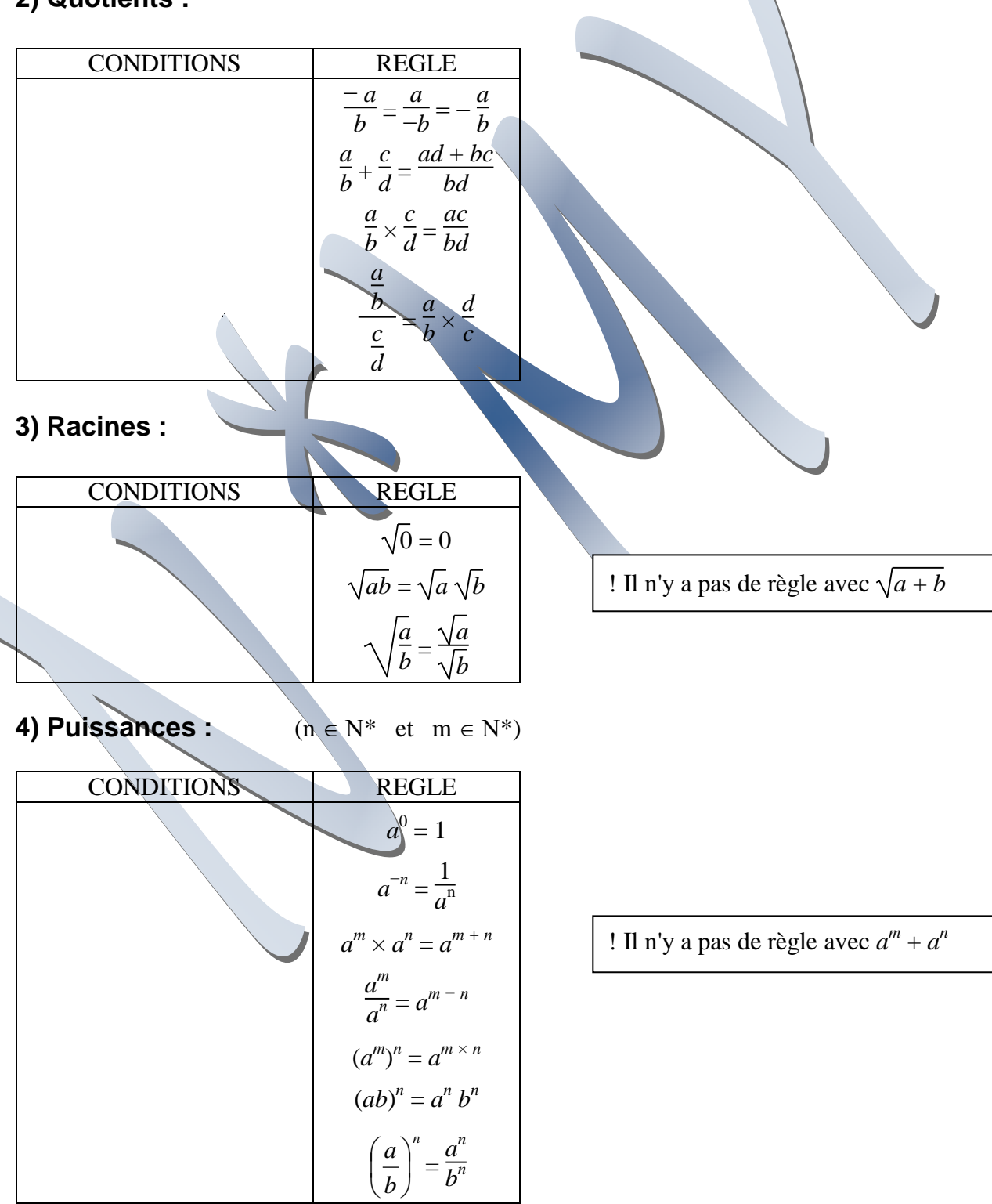

## *III) LES NOMBRES PREMIERS*

### **1) Définition**

Un nombre premier est un entier naturel que l'on ne peut diviser que par lui-même ou par 1. Remarque : 1 n'est pas considéré comme étant un nombre premier.

**Ex:** 2; 3; 5; 7; 11; 13; 17; 19; 23; 29; 31; 37; 41; 43; 47; 53; 59; 61; 67; 71 ... Par contre,  $12 = 3 \times 4$  donc 12 n'est pas premier.

### **2) Décomposition d'un nombre en produit de nombres premiers.**

Tout entier naturel supérieur à un qui n'est pas premier peut se décomposer en un produit de nombres premiers. Cette décomposition est unique.

**Ex:** décomposons 72 :

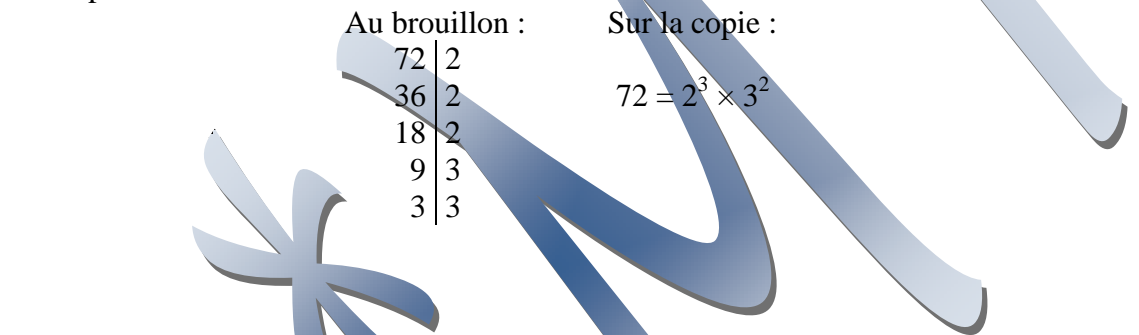

**3) Cette décomposition permet de simplifier certaines fractions ou racines.**

**Ex:** Simplitions 
$$
A = \frac{72 \times 10^{-4} \times 3 \times 36}{-60 \times 10^{-9} \times 25 \times 5^2}
$$
  
\n
$$
A = \frac{2^3 \times 3^2 \times (2 \times 5)^{-4} \times 3 \times (2 \times 3)^2}{2^2 \times 3 \times 5 \times (2 \times 5)^{-9} \times 5^2 \times 5^2}
$$
\n
$$
A = -\frac{2^3 \times 3^2 \times 2^{-4} \times 5^{-4} \times 3 \times 2^2 \times 3^2}{2^2 \times 3 \times 5 \times 2^{-9} \times 5^2 \times 5^2}
$$
\n
$$
A = -2^{3-4+2-2+9} \times 3^{2+1+2-1} \times 5^{-4-1+9-2-2}
$$
\n
$$
A = -2^8 \times 3^4
$$
\n**Ex:** Simplitions  $B = \sqrt{72}$   
\n $B = \sqrt{2^3 \times 3^2}$   
\n $B = 6\sqrt{2}$ 

# *IV) FACTORISER UNE EXPRESSION*

Factoriser une expression, c'est chercher à la transformer en un produit ou un quotient de facteurs si possible du 1<sup>er</sup> degré. Pour cela, 3 possibilités à essayer dans l'ordre :

### **1) D'abord, chercher un facteur commun**

 $A = (4x-3)(x+2) - x(8x-6) - 4x+3$  $A = (4x-3)(x + 2) - 2x(4x-3) - (4x-3)$  $A = (4x-3)[x+2-2x-1]$  $A = (4x - 3)(1 - x)$ 

#### **2) Ensuite seulement, chercher une identité remarquable**

 $B = 32 x<sup>2</sup> - 48 x + 18$  $B = 2(16x^2 - 24x + 9)$  $B = 2(4x - 3)^2$ 

### **3) Puis, en dernier recours, chercher à faire apparaître une identité remarquable**

Dans une factorisation, il arrive que l'on n'ait pas vu un facteur commun ou une identité remarquable. On finit souvent par se retrouver devant une expression du second degré que l'on ne sait pas factoriser. Voici une petite ruse de calcul qui rend service :

C = 2 
$$
x^2 + x - 3
$$
  
\nC = 2  $\left(x^2 + \frac{1}{2} \times x - \frac{3}{2}\right)$   
\nC = 2  $\left[\left(x + \frac{1}{4}\right)^2 - \frac{1}{16} - \frac{3}{2}\right]$   
\nC = 2  $\left[\left(x + \frac{1}{4}\right)^2 - \frac{25}{16}\right]$   
\nC = 2  $\left[\left(x + \frac{1}{4}\right)^2 - \frac{25}{16}\right]$   
\nC = 2  $\left[\left(x + \frac{1}{4} - \frac{5}{4}\right)\left(x + \frac{1}{4} + \frac{5}{4}\right)\right]$   
\nC = 2  $\left(x - 1\right)\left(x + \frac{3}{2}\right)$   
\nC =  $\left(x - 1\right)\left(x + \frac{3}{2}\right)$   
\nC =  $\left(x - 1\right)\left(2x + 3\right)$ 

# *V) EQUATIONS*

### **1) Equivalences**

Résoudre une équation, c'est trouver toutes les solutions et seulement les solutions de cette équation. C'est la raison pour laquelle nous procéderons toujours par équivalences successives en nous appuyant sur les propriétés suivantes :

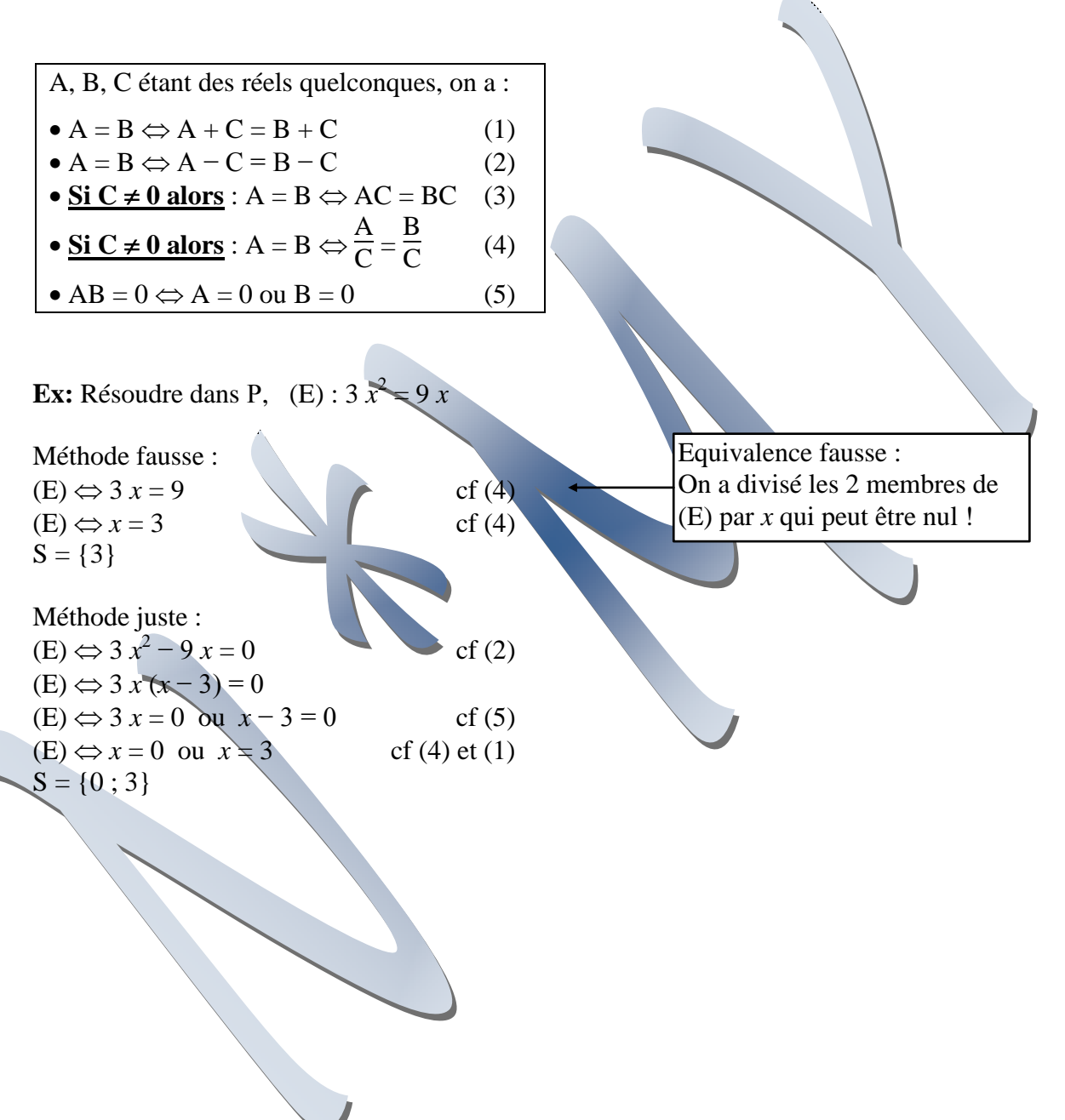

### **2) Conditions sur** *x*

Avant de transformer l'équation pour la résoudre, il faut commencer par éliminer les valeurs de *x* qui sont "interdites" car :

- Elles annulent un dénominateur
- Elles rendent strictement négatif un radicande.

### **3) Dans les exercices**

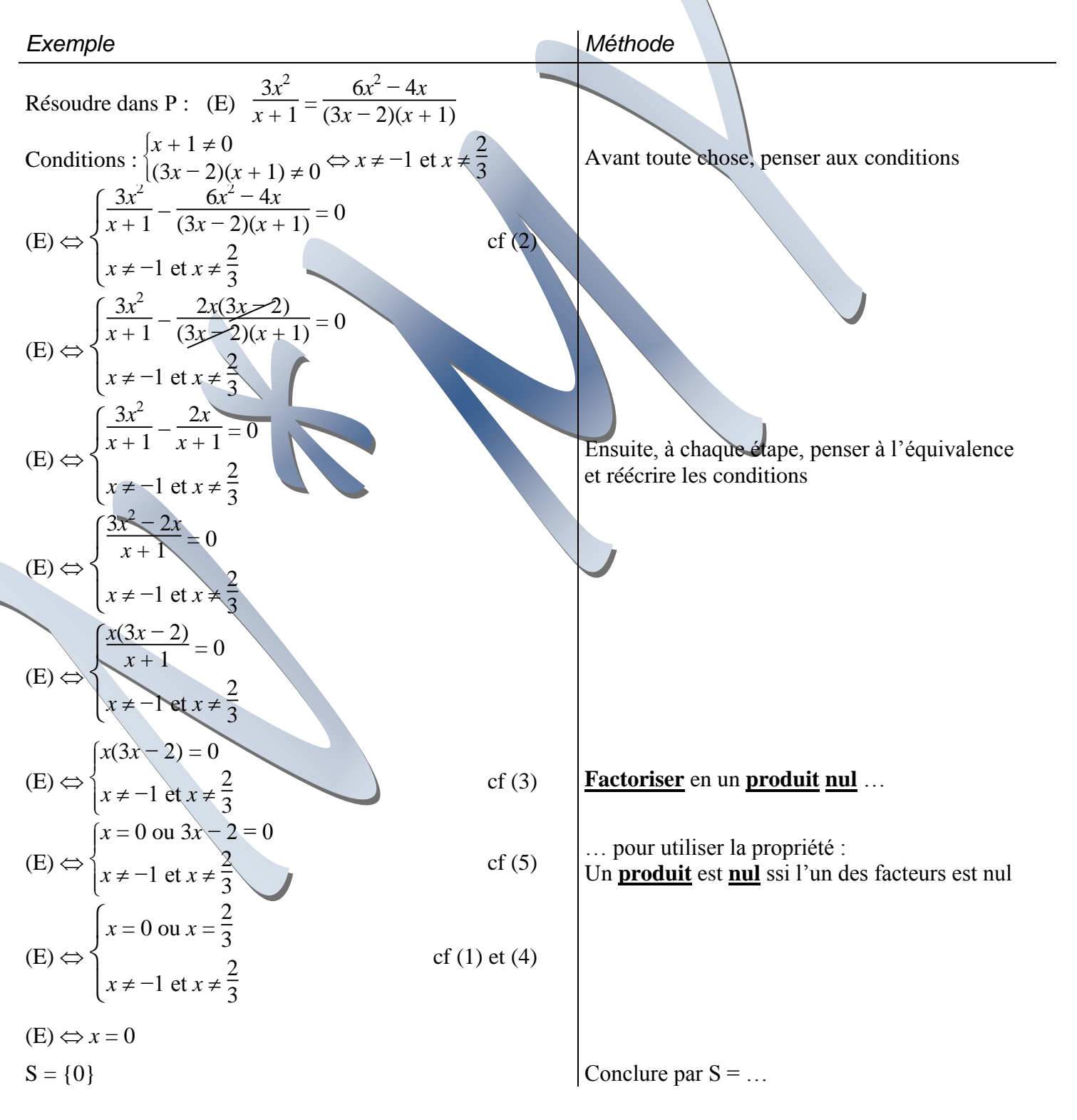

### *VI) INEQUATIONS*

### **1) Intervalles de**

#### *a) Définition*

*a* et *b* sont deux réels tels que *a* < *b* L'intervalle fermé  $[a ; b]$  est l'ensemble des réels *x* tels que  $a < x < b$ 

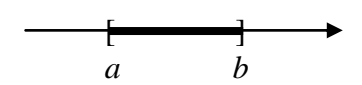

L'intervalle ouvert ]*a* ; *b*[ est l'ensemble des réels *x* tels que *a* < *x* < *b*

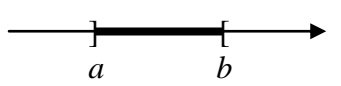

Ex:  $x \in [1; 5] \Leftrightarrow 1 < x < 5$ 

*b) intervalles illimités*

Considérons l'ensemble des réels *x* tels que  $x > 1$ Cet ensemble est illimité "à droite"

On le note  $[1; +\infty)$ 

"plus l'infini"

*c) Dans , il y a donc équivalence entre les notations suivantes :*

 $x \in [1; 5[ \Leftrightarrow$ *x* < 10

$$
x \in ]0; \mathsf{H} \Leftrightarrow \qquad \Leftrightarrow \qquad x \in \mathsf{P}^+
$$

### **2) Equivalences**

Pour être certain de résoudre les inéquations par équivalences successives, nous nous appuierons sur les propriétés suivantes :

A, B, C étant des réels quelconques, on a :  $\bullet A > B \Leftrightarrow A + C > B + C$  (a)  $\bullet A > B \Leftrightarrow A - C > B - C$  (b)  $\bullet$  Si C > 0 alors : A > B  $\Leftrightarrow$  AC > BC (c)  $Si C < 0$  alors : A > B  $\Leftrightarrow$  AC < BC • <u>Si C > 0 alors</u> : A > B  $\Leftrightarrow$ A  $\frac{11}{C}$ B  $\mathcal{C}$ (d)  $\textbf{Si} \text{ } \textbf{C} \textbf{< 0} \text{ alors : } A > B \Leftrightarrow$ A  $\frac{1}{C}$ B  $\mathcal{C}_{0}^{(n)}$ 

Il n'y a pas de propriété simple pour les inéquations produit !

Ex : ABC  $< 0 \Leftrightarrow$  (A>0 et B>0 et C<0) ou (A>0 et B<0 et C>0) ou (A<0 et B>0 et C>0) ou (A<0 et B<0 et C<0) !!!!

Il nous faudra donc trouver autre chose : les tableaux de signes…

**Ex:** Résoudre dans P. 4 *x*  $\geq$  1 Conditions :  $x \neq 0$ Méthode fausse :  $(I) \Leftrightarrow \begin{cases} 4 > x \\ x \neq 0 \end{cases}$  $x \neq 0$ cf (d)  $S = ]-\infty ; 0[ Y ]0 ; 4]$ Méthode juste :  $(I) \Leftrightarrow \{$  $x \neq 0$  $\left| \frac{4}{1} \right|$  $\frac{1}{x}$  + 1 > 0  $cf (b)$  $(I) \Leftrightarrow$  $\overline{\mathsf{L}}$ ┤  $\int \frac{4-x}{x^2}$  $\frac{x}{x} > 0$  $x \neq 0$ (I)  $\Leftrightarrow$  (4 − *x* > 0 et *x* > 0) ou (4 − *x* < 0 et *x* < 0) (I)  $\Leftrightarrow$  ( $x < 4$  et  $x > 0$ ) ou ( $x > 4$  et  $x < 0$ )  $(I) \Leftrightarrow 0 < x < 4$  $S = [0; 4]$ Equivalence fausse : On a multiplié les 2 membres de (I) par *x* qui peut être soit positif, soit négatif !

# **3) Signe d'une expression du 1<sup>er</sup> degré**  $(ax + b \csc a \ne 0)$

*a) Exemple : signe de* −2 *x* + 3

$$
-2x+3>0 \Leftrightarrow -2x>-3 \Leftrightarrow x < \frac{3}{2}
$$
  

$$
-2x+3<0 \Leftrightarrow -2x<-3 \Leftrightarrow x > \frac{3}{2}
$$

Récapitulons ces résultats dans un "tableau de signe" :

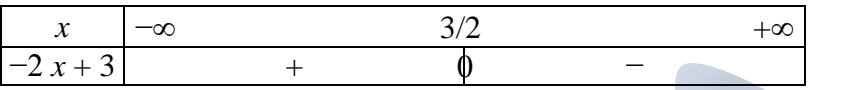

#### *b) Propriété*

Dans un tableau de signe : "A droite" de  $-\frac{b}{a}$  l'expression  $ax + b$  est du signe de *a*. "A gauche" de  $-\frac{b}{a}$  l'expression est du signe contraire.

#### *c) Démonstration*

Soit (I) : 
$$
x > -\frac{b}{a}
$$
 (a ≠ 0)  
\n(I)  $\Leftrightarrow$   $\begin{cases} a^2x > -ba \\ a \neq 0 \end{cases}$   
\n(I)  $\Leftrightarrow$   $\begin{cases} a^2x + ab > 0 \\ a \neq 0 \end{cases}$   
\n(I)  $\Leftrightarrow$   $\begin{cases} a(ax + b) > 0 \\ a \neq 0 \end{cases}$   
\n(I)  $\Leftrightarrow$   $\begin{cases} ax + b \text{ et } a \text{ sont du même sign} \\ a \neq 0 \end{cases}$ 

Bilan, pour  $a \neq 0$  on a :  $x >$ *b*  $\frac{a}{a} \Leftrightarrow ax + b$  est du signe de *a* 

# **4) Dans les exercices**

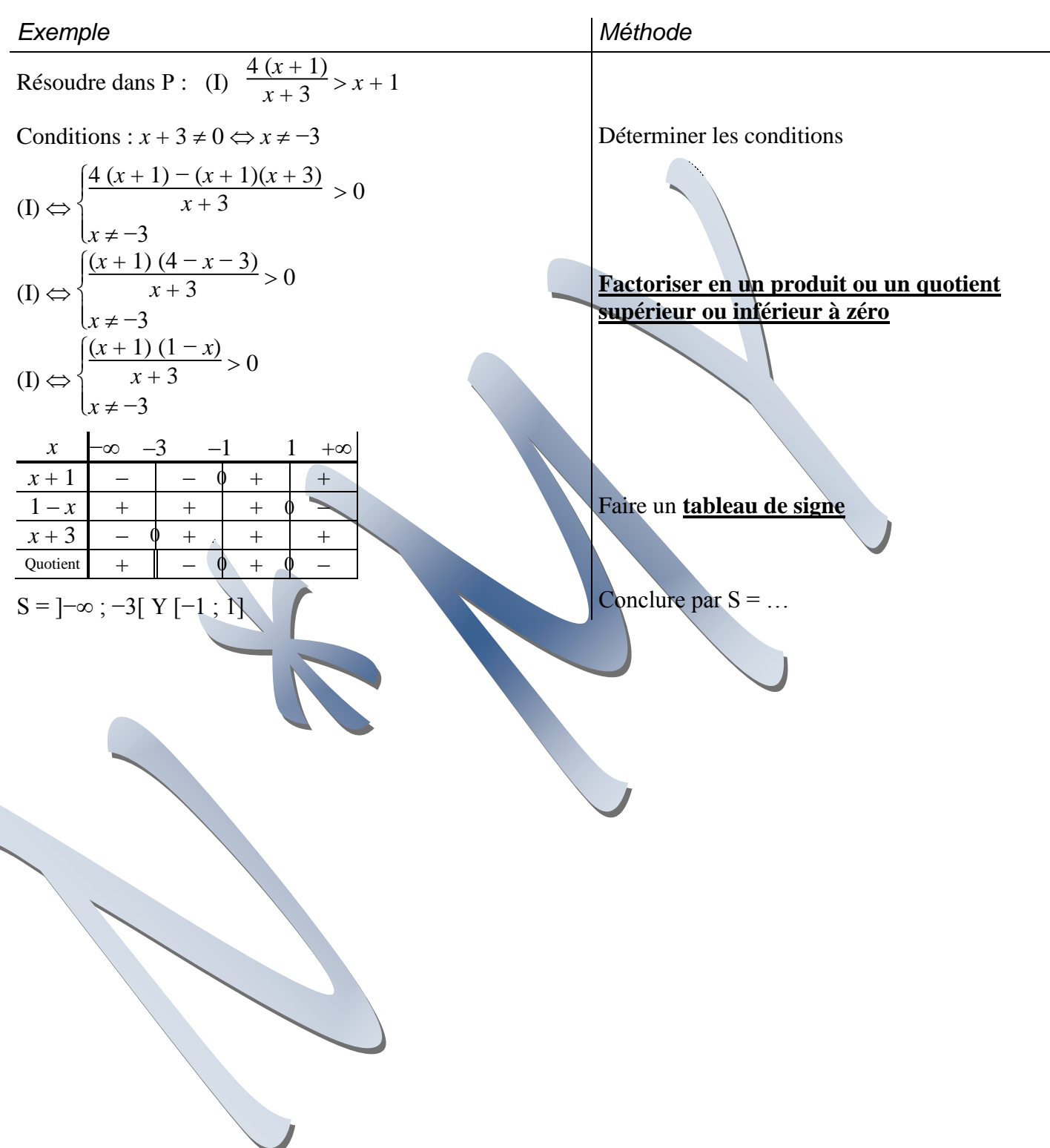